# **ЭКОНОМИКА РЫБОХОЗЯЙСТВЕННОЙ ОТРАСЛИ**

УДК 681.3+51-7

#### **Е.В. Ющик**

Дальневосточный государственный технический рыбохозяйственный университет, 690087, г. Владивосток, ул. Луговая, 52б

## **КОМПЬЮТЕРИЗАЦИЯ ПРОЦЕССА ОБУЧЕНИЯ МЕТОДАМ ЛИНЕЙНОГО ПРОГРАММИРОВАНИЯ В РАМКАХ КУРСА «ПРИКЛАДНАЯ МАТЕМАТИКА»**

*Рассматриваются методические подходы для повышения уровня подготовки студентов бакалавриата направления 23.03.01 «Технология транспортных процессов» профиль «Организация перевозок и управление на водном транспорте» в решении задач повышения экономической эффективности при различных хозяйственных операциях путем применения программы автоматической проверки правильности решения задач по теме «Линейное программирование» в рамках учебного процесса по курсу «Прикладная математика».* 

*Ключевые слова: линейное программирование, компьютерная программа, прикладная математика.* 

## **E.V. Yushchik COMPUTERIZATION OF THE PROCESS OF TEACHING THE METHODS OF LINEAR PROGRAMMING IN THE FRAMEWORK OF THE COURSE «APPLIED MATHEMATICS»**

*The article discusses the methodological approaches to improve the level of training of undergraduate students of the direction of 23.03.01 «Technology of transport processes» profile «Organization of transport and management of water transport» in solving the problems of increasing economic efficiency during various business operations by applying the program automatically checks the correctness of solving problems on the subject «Linear programming» in the framework of the educational process for the course «Applied Mathematics».*

*Key words: linear programming, computer program, applied mathematics.* 

Для повышения эффективности экономических показателей при различных хозяйственных операциях в процессе планирования работы компании рыбного хозяйства часто необходимо использовать математические методы анализа ситуаций. Для этого необходимы думающие специалисты, которые на современном этапе внедрения цифровой экономики в производство обладают самостоятельностью и владеют методами для принятия экономически обоснованных решений в управлении производственной деятельностью предприятия.

Для студентов по направлению подготовки «Технология транспортных процессов» профиль «Организация перевозок и управление на водном транспорте» преподается дисциплина «Прикладная математика» на втором курсе очного отделения и на третьем курсе заочного отделения ФГБОУ ВО «Дальрыбвтуз». Объем курса составляет 72 ч, или 2 зачетных единицы. Поскольку Дальрыбвтуз готовит кадры для рыбного хозяйства, то соответственно студенты изучают в основном технические науки.

Необходимо отметить, что развитие технических наук всегда происходит в непрерывной связи с математикой. При этом в процессе изучения рассматривают как *чистую,* так и *прикладную* математику.

*Чистая математика* отвлекается от конкретной природы объектов и сосредоточивает свое внимание на отношениях в чистом виде. «Математика – наука об отношениях между

объектами, о которых ничего неизвестно, кроме описывающих их некоторых свойств, – именно тех, которые в качестве аксиом положены в основание той или иной математической теории» [1].

Согласно Википедии «Прикладная математика *–* область математики, рассматривающая применение математических методов, алгоритмов в других областях науки и практики» [2].

Преподаваемый курс «Прикладная математика» разделен на модули, что позволяет среди прочих вопросов рассматривать построение математических моделей различного типа хозяйственных операций для выявления оптимальных решений, т.е. получения такого решения, которое обеспечивает операции максимальную эффективность. Под «эффективностью» операции разумеется мера ее успешности, степень ее приспособленности к достижению поставленной перед нею цели.

Для того чтобы сравнивать между собой по эффективности различные решения, необходимо располагать количественным критерием, показателем эффективности*.* Этот показатель выбирается так, чтобы он наилучшим образом отражал целевую направленность операции (его часто называют целевой функцией).

Очень часто в задачах, связанных с хозяйственной деятельностью предприятия, в качестве показателя эффективности фигурируют затраты на выполнение операции, которые нужно минимизировать. Например, если операция преследует цель изменить загрузку транспорта так, чтобы по возможности снизить себестоимость перевозки грузов, то в качестве показателя эффективности логично взять затраты на транспортировку и выбрать то решение, которое обратит этот показатель в минимум. Конечно, в реальных задачах выбор показателя эффективности достаточно сложен.

Для решения такого класса задач используется такая область прикладной математики, как линейное программирование. Линейное программирование – это математический численный метод для оптимизации моделей, в которых целевые функции и ограничения строго являются уравнениями линейной алгебры. Модель линейного программирования включает целевую функцию, ограничения в виде линейных уравнений или неравенств и требование неотрицательности переменных. Метод применим в логистике для оптимизации доставки грузов и технологических процессов [3].

Задачи по теме «Линейное программирование» в рамках курса «Прикладная математика» для выполнения лабораторных работ выдаются студентам по вариантам. При этом для преподавателя, ведущего занятия, индивидуальная работа со студентом на лабораторных занятиях не регламентируется, но на данную процедуру тратится много времени, при этом каждую работу студента приходится проверять неоднократно.

С учётом этого остро стоит вопрос об оптимизации времени контроля выполнения работ на контактных занятиях. Одна из возможных форм экономии – это использование средств автоматизации проверки результатов выполнения выданного преподавателем задания для проведения лабораторной работы.

Применительно к изучаемой предметной области – прикладной математике – можно рассматривать самый распространенный метод проверки ответа – открытое тестирование, т.е. сравнение ответа, найденного студентом, с заранее заданным ответом. Открытое тестирование легко автоматизируется, хотя и обладает рядом общеизвестных недостатков [4].

Для разработки программы автоматической проверки правильности решения задач студентами была использована интегрированная среда разработки Microsoft Visual Studio 2017 и язык  $CM + \sqrt{CLR}$  – это вариант  $C + \pm$ , который используется на платформе .NET. Эта платформа позволяет создавать программы, которые могут использовать другие CLR приложения, написанные на языках C++, C#, Visual Basic и ряде других. Внешний вид окна с фрагментом кода программы представлен на рис. 1.

Получаемый код будет однотипным с точностью до языка, а также легко адаптируемым к другим платформам и операционным системам. Эта среда позволяет использовать визуальные средства программирования, такие как Windows Form. Это удобно для решения частных задач, так как Microsoft Visual Studio распространяется бесплатно при отсутствии коммерческого использования [5]. При создании приложения при помощи Windows Forms автоматически создается форма, на которую можно помещать элементы управления, используя Панель элементов. Также упрощена процедура создания кода для программирования реакции на действия пользователя, такие как щелчок мыши или нажатие клавиши. Когда пользователь выполняет действия со всей формой или хотя бы с одним из ее элементов управления, создается так называемое событие. Приложение откликается на это событие и производит их обработку при помощи кода.

В процессе создания исполняемой программы в локальном отладчике Windows была использована сборка Release для 64-битной операционной системы, что требует наличия Microsoft Tools С++ 2017 на рабочих компьютерах студентов для успешного запуска программы.

Основной целью разработанной программы является проверка ответов, полученных студентами в рамках учебного процесса по направлению подготовки «Технология транспортных процессов» при изучении темы «Линейное программирование» в рамках предмета «Прикладная математика».

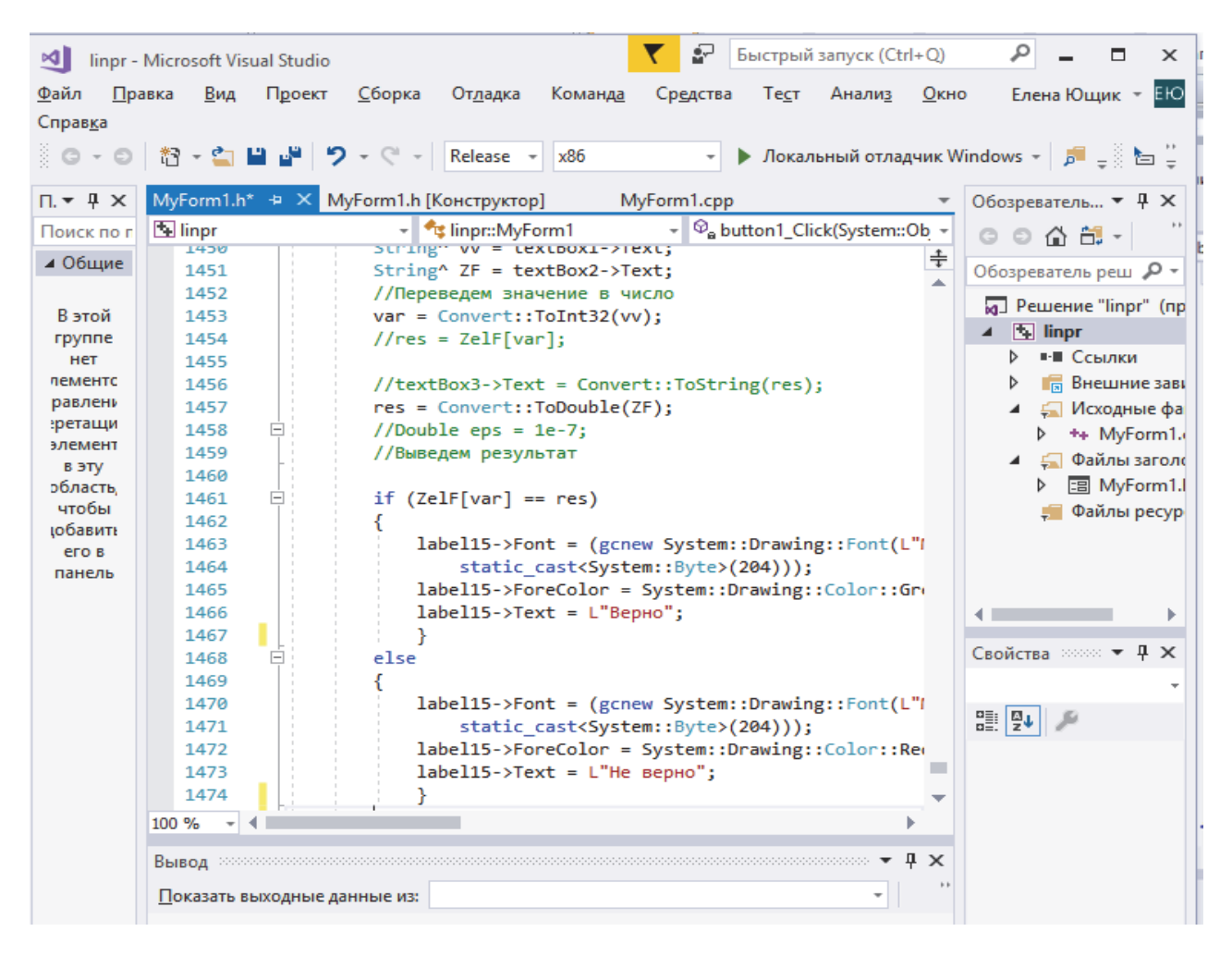

Рис. 1. Окно с фрагментом программы Fig. 1. A window with a fragment of the program

Предлагается следующая технология работы студента на лабораторном занятии.

1. Проводится процедура получения задания, которое заключается в выборе из таблицы данных по четырем параметрам: Вид ресурса, Запас ресурса, Число единиц ресурсов и Выручка согласно своему варианту.

2. Осуществляется формулировка задания с записью в тетради математической модели полученной задачи линейного программирования.

3. Производится оформление таблицы на листе Excel в виде экранной формы, где определены места для ввода условий задачи: переменных, целевой функции, ограничений.

4. Проводится ввод исходных данных в экранную форму: коэффициентов целевой функции, при переменных в ограничениях, и значения правых частей линейных ограничений.

5. Вводятся зависимости из математической модели в экранную форму, т.е. формулы для расчета целевой функции, и зависимостей левых частей ограничений.

6. В Excel решается задача линейного программирования с использованием надстройки Поиск решения согласно лекционному материалу или с использованием методических указаний [6].

7. Осуществляется вызов программы linpr.exe, находящейся в общей сетевой папке. Окно программы после запуска представлено на рис. 2. Для надёжности в окне программы повторяется задание, которое выдавалось студенту.

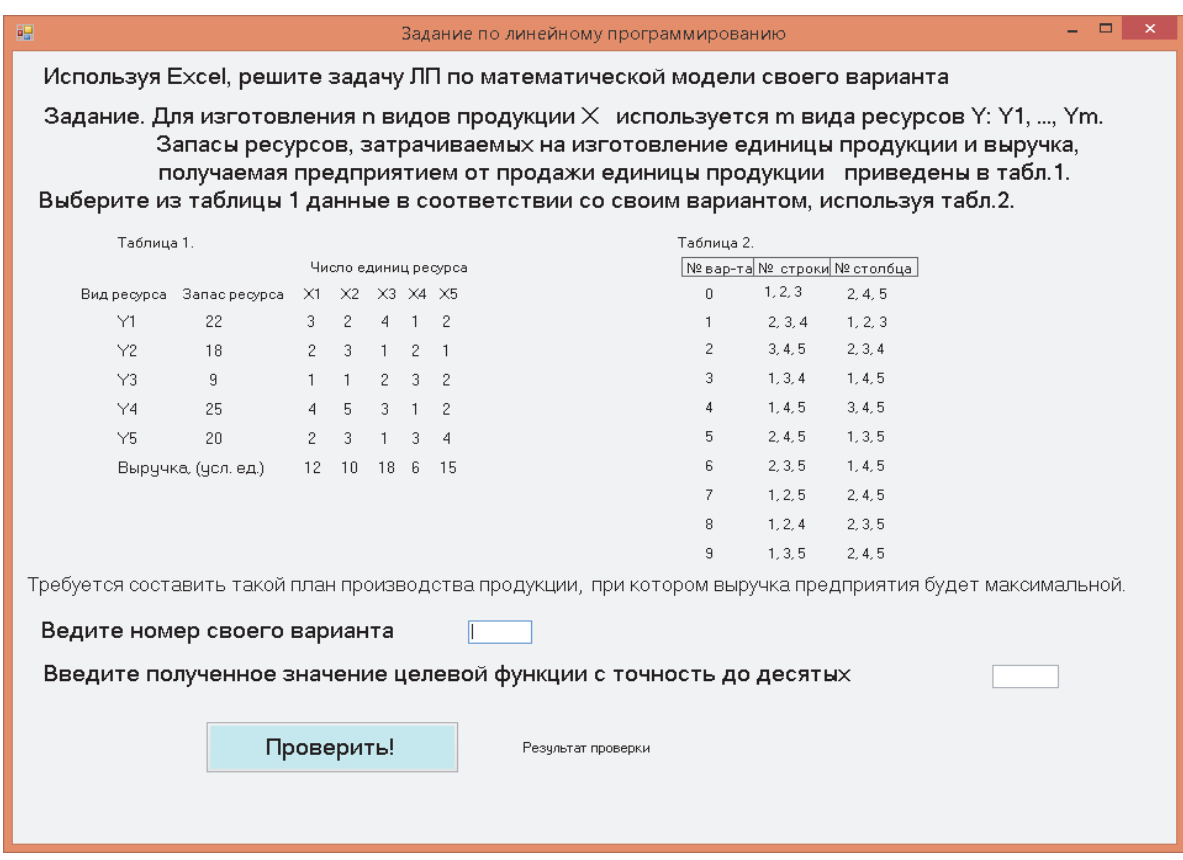

Рис. 2. Основное окно программы linpr Fig. 2. The main window of the program linpr

8. Заполняются два поля окна программы типа ТехтBox, куда вводятся числа номера своего варианта и полученной в результате расчёта целевой функции (с точностью до десятых).

9. Щелкается кнопка Проверить. Если введенное значение целевой функции не совпадает с ответом, содержащимся в базе данных программы, то в поле результата будет отображено слово «Не верно», окрашенное красным цветом, как на рис. 3. Если введенное значение целевой функции совпадает с ответом, содержащимся в базе данных программы, то в поле результата будет отображено слово «Верно», окрашенное зелёным цветом, как на рис. 4.

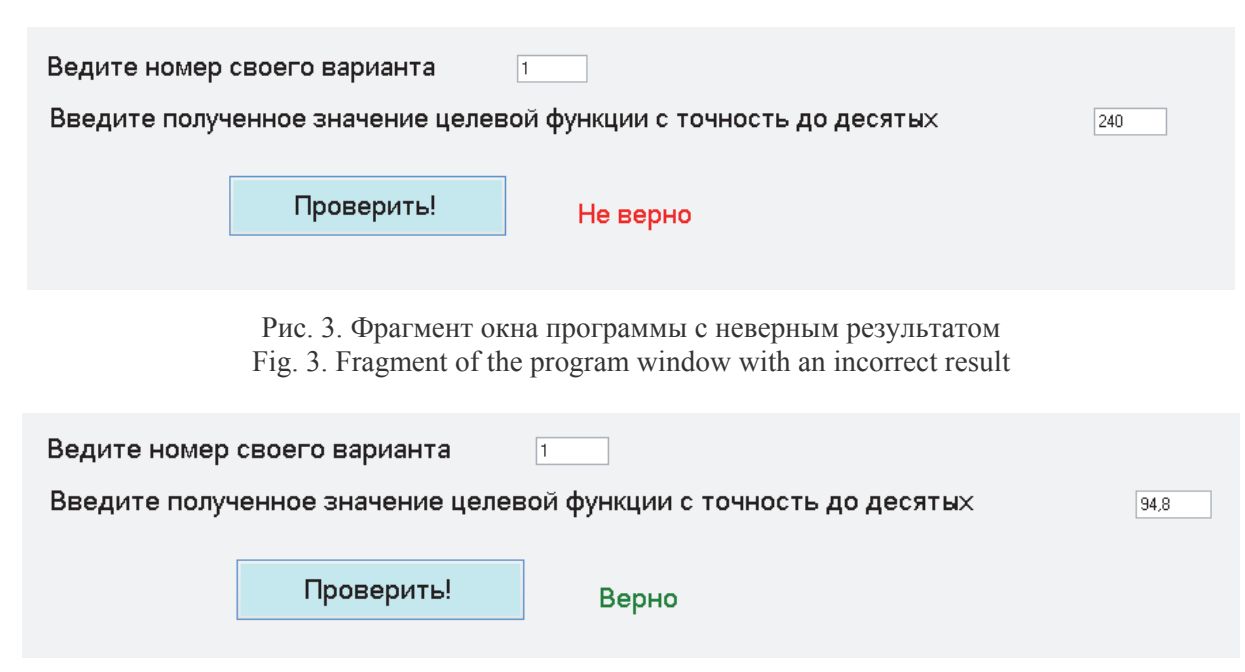

Рис. 4. Фрагмент окна программы с верным результатом Fig. 4. Fragment of the program window with the correct result

И только после получения правильного ответа студент подходит к преподавателю, чтобы показать отчет о проделанной работе и защитить её. Необходимо отметить, что не всегда получается реализовать задуманное. Некоторые студенты после 10–15 попыток получить верное решение не могут самостоятельно выявить свою ошибку и начинают просить о помощи. В этом случае преподавателю приходится разбираться в том, что именно студент сделал неправильно.

Тем не менее использование программы сокращает количество подходов студентов к преподавателю, поскольку у них самих появляется возможность оценки результата своей работы.

При таком подходе плюсом является то, что происходит самостоятельная переработка материала, который в таком случае усваивается гораздо лучше. А это всегда повышает уровень и качество знаний.

Как показал опыт, студенты активно выполняют задания, задают вопросы не только преподавателю, но и друг другу, проявляется интерес к смежным темам знаний [7].

Происходит вовлечение студентов любого уровня математической подготовки в этот процесс, что позволяет повысить усвояемость и тем самым сэкономить время преподавателя на лабораторных занятиях. В дальнейшем планируется внедрение программы в ЭOC Дальрыбвтуза.

Таким образом, использование компьютеризации процесса обучения методам линейного программирования в рамках курса «Прикладная математика» студентами бакалавриата направления «Технология транспортных процессов» повышает качество подготовки специалистов, которые могут использовать математический аппарат при принятии решений в экономическом процессе организации перевозок на водном транспорте.

#### **Список литературы**

1. https://ru.wikipedia.org/wiki/Математика (Дата обращения: 30.04.2019).

- 2. https://ru.wikipedia.org/wiki/Прикладная\_математика (Дата обращения: 30.04.2019).
- 3. https://cyclowiki.org/wiki/Линейное\_программирование (Дата обращения: 30.04.2019).

4. Новиков Ф.А. Автоматическая проверка правильности решения задач // Преподавание информационных технологий в Российской Федерации: материалы XIV Всерос. конф. СПб.: СПбГУ, 2016. URL: http://it-education.ru/2016/section/234/96319/index.html (Дата обращения: 30.04.2019).

5. https://visualstudio.microsoft.com/ru/

6. Ющик Е.В. Прикладная математика: метод. указания и контрольная работа для студентов направления подготовки 23.03.01 «Технология транспортных процессов» профиль подготовки «Организация перевозок и управление на водном транспорте» заочной формы обучения. Владивосток: Дальрыбвтуз, 2015.

7. Ющик Е.В. Интерактивные методы обучения в подготовке бакалавров «Технология транспортных процессов» // Связь теории и практики научных исследований: материалы Междунар. науч.-практ. конф. 3 марта 2016. Саранск, 2016. С. 152–155.

*Сведения об авторе*: Ющик Елена Владимировна, кандидат технических наук, доцент, зав. кафедрой, e-mail: yuschikev@mail.ru.